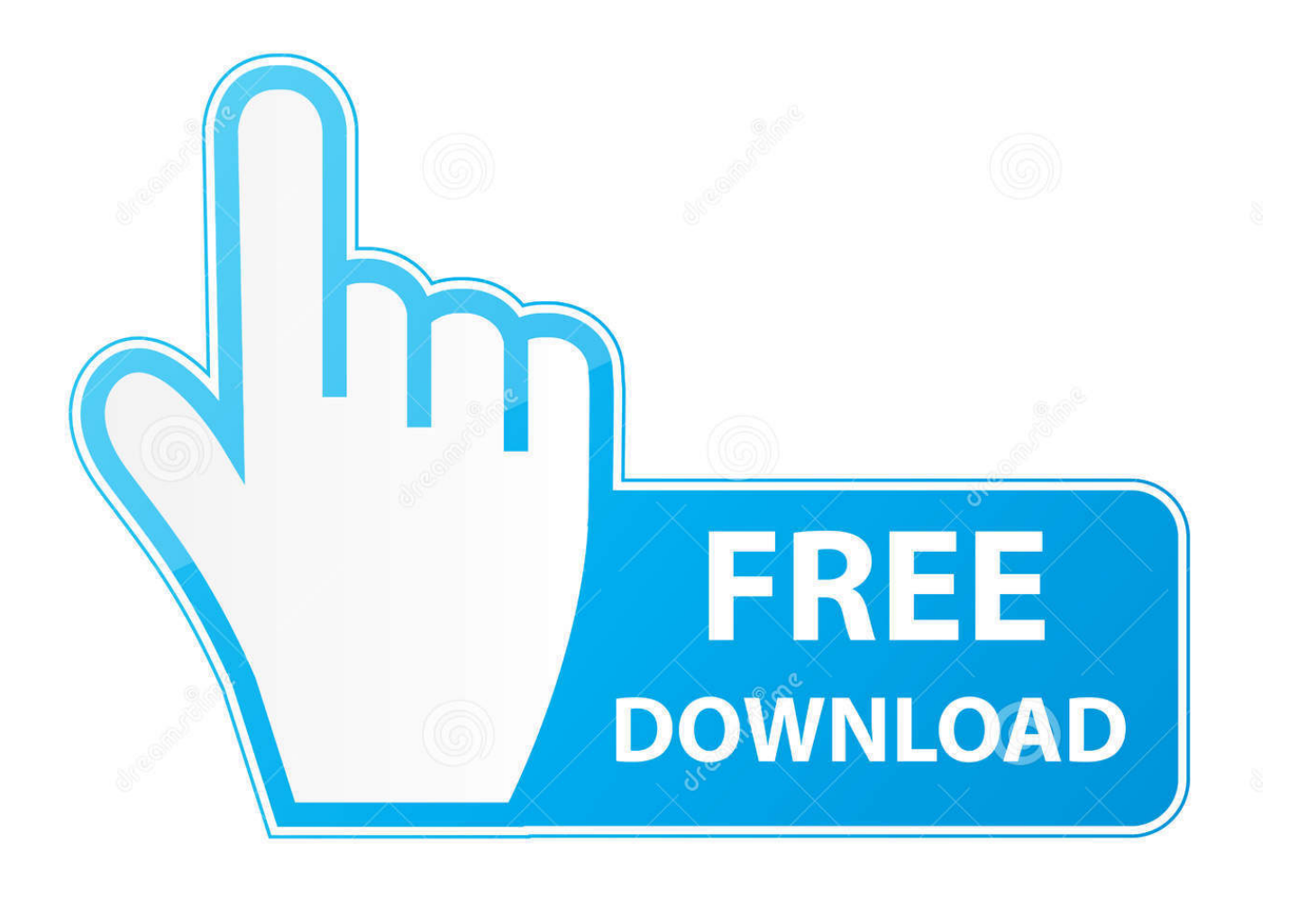

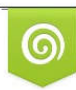

Download from Dreamstime.com previewing purposes only D 35103813 C Yulia Gapeenko | Dreamstime.com

É

[Launchey 1.2.3](https://tlniurl.com/1u267j)

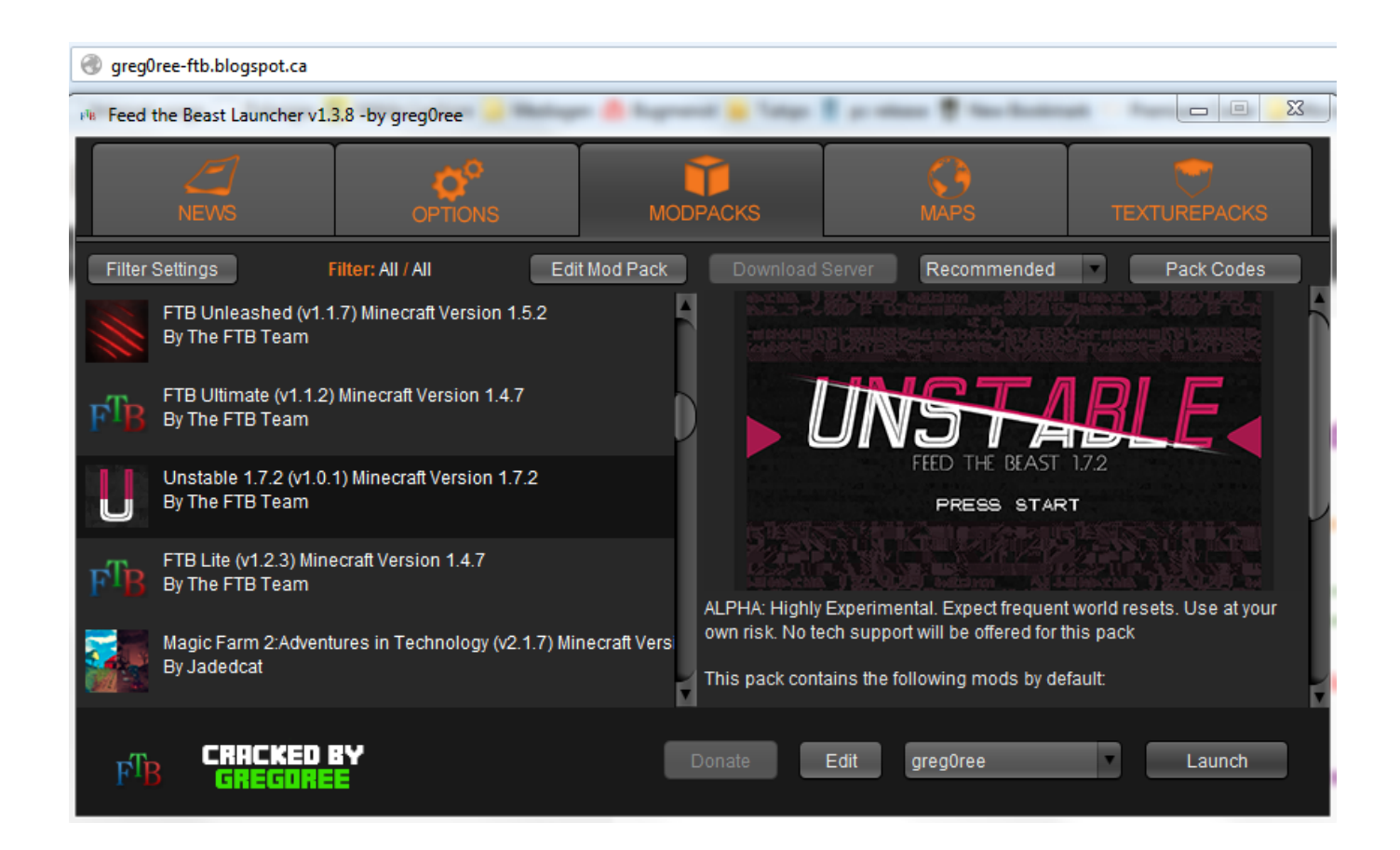

[Launchey 1.2.3](https://tlniurl.com/1u267j)

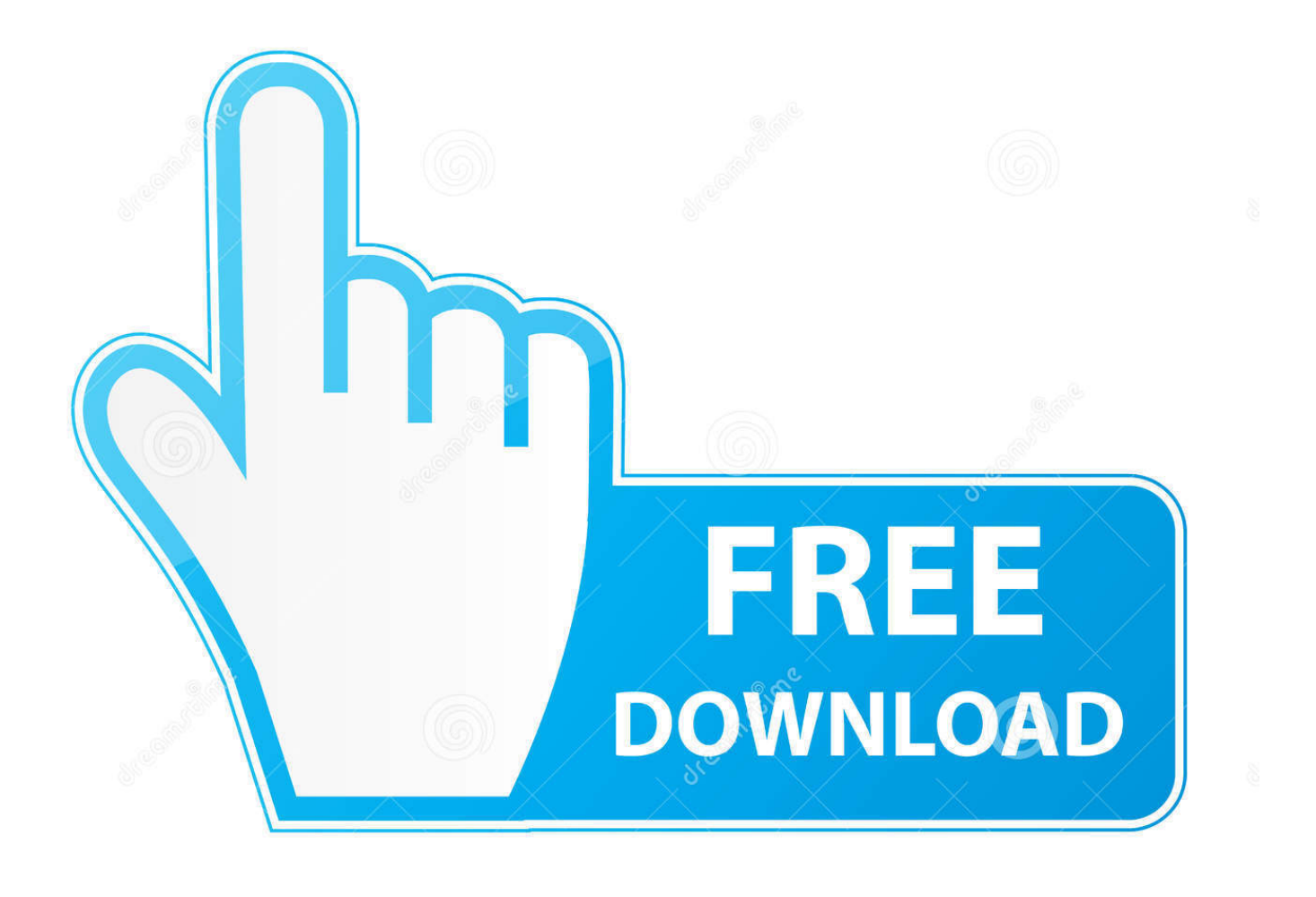

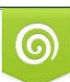

Download from Dreamstime.com or previewing purposes only D 35103813 O Yulia Gapeenko | Dreamstime.com

P

Crucial Features Okay, Search engines: Make use of Google Search's hotword perfect from the house screen, simply state the phrases Ok, Search engines.. Lollipop Launcher replaces your house display screen with a single you control and can customize.. Lollipop Launcher In addition 1 2 3 Damaged APK Free of charge Download Free of charge Download Total VersionLollipop Launcher As well as 1.

- 1. launchkey mini mk3
- 2. launchkey 37 mk3
- 3. launcheye

2 3 Damaged APK can find hundreds of symbol styles on the Play Store, support Apex Launcher, Nova Launchér, ADW Launcher symbol packages.. Change image themes, layouts, animations and more Rocket typist 1 3 1 2 Centered on the Android Lollipop Launcher (Google Now Launcher), but facilitates ICS, Jelly Béan, Kitkat and LoIlipop.

## **launchkey mini mk3**

launchkey, launchkey mini, launchkey mini mk3 price, launchkey mini mk2, launchkey mini mk3 india, launchkey 49 price, launchkey 37 mk3, launchkey 61 novation, launchkey mk3 manual, launchkey 49 mkiii, launchkey mini mk3 fl studio, launcheye, launchkey mini mk3 review, launchkey mini mk3 tutorial, launchkey mk2 vs mk3 [Descargar Python Para Mac Os X](https://mamnaukmobri.substack.com/p/descargar-python-para-mac-os-x)

## [Remember Remember Ed Cooke Pdf Download](https://hide-ip-address-mac-free-software.simplecast.com/episodes/remember-remember-ed-cooke-pdf-download)

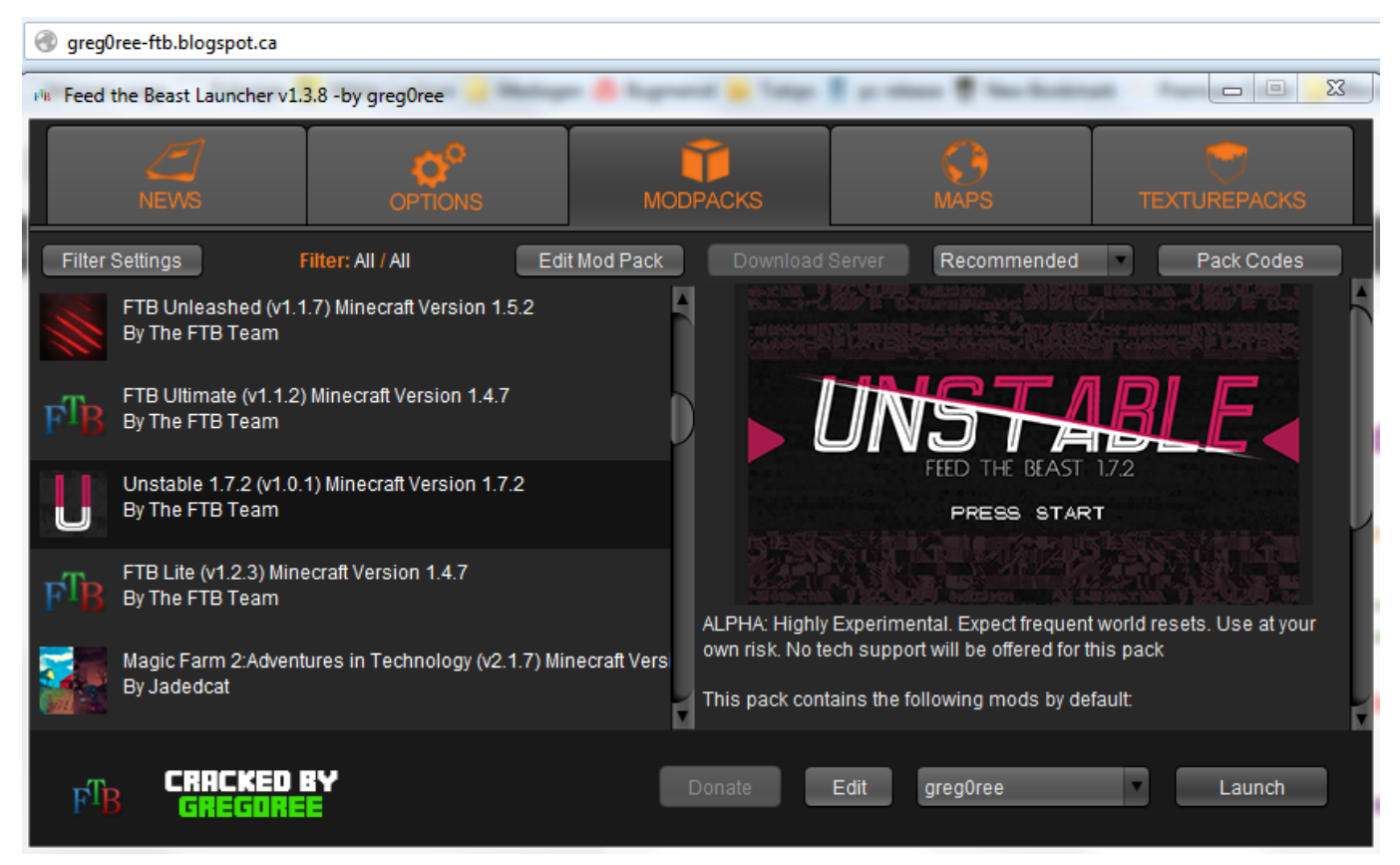

[Latest Itunes For Mac Free Download](https://lineupnow.com/event/latest-itunes-for-mac-free-download)

## **launchkey 37 mk3**

[How To Create A Bootable Installer For Osx Lion](http://scenavhub.yolasite.com/resources/How-To-Create-A-Bootable-Installer-For-Osx-Lion.pdf) [The Gate 1987 Full Movie Free Download](https://www.f-ic.be/fr-be/system/files/webform/visitor-uploads/urzsuslen638.pdf)

## **launcheye**

[Revisions Beyond Compare 4 License For Mac](https://diamondward.doodlekit.com/blog/entry/13734026/_top_-revisions-beyond-compare-4-license-for-mac)

ae05505a44 [Opengl Windows 8.1](https://cotonendi.over-blog.com/2021/03/Opengl-Windows-81.html)

ae05505a44

[Add Keyboard Shortcut For Chrome Not Working Mac](https://kumu.io/hozhinisan/add-keyboard-shortcut-for-chrome-not-working-mac-exclusive)